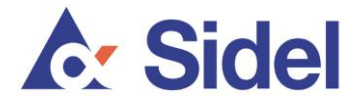

## 网络钓鱼诈骗防范指南

- 按照西得乐集团的财务会计管理政策,西得乐采用双重授权机制,对于付款指示的变 更事宜也是如此。也就是说,任何此类变更,均需要"两位"已获西得乐法人实体授 权的人员预先书面批准,方为有效。而且,这种变更付款指示的情况极为少见。西得 乐很少会要求将付款接收行从一家银行变更为另一家银行,更不太可能变更到第三国 银行。
- 西得乐的所有付款请求都会附带西得乐的发票。因此,如果付款请求没有附带正确的 发票,应立即引起怀疑。
- 所有后续付款提醒或付款跟进查询,都会附带有关原始付款请求及发票的信息。如果 付款请求中未附带该信息或附带的信息与原始付款请求或发票不符,应立即引起怀 疑。
- 如果西得乐法人实体或代理人要求变更正常付款请求及付款指示,即便发件人看似来 自西得乐,我们也建议您务必拨打常用的西得乐联系电话,致电您所信任的西得乐联 系人,口头确认付款指示变更。切勿使用发件人在付款请求和付款指示变更中提供的 联系方式。您应使用常用的西得乐联系号码,致电您信任的西得乐联系人,来核实具 体情况。特别是,对于发送转账请求或要求提供业务敏感信息的电子邮件,如果其发 件地址不是"名字.姓氏@sidel.com"这样的格式,请务必同相关人员口头核实。
- 西得乐只通过 sidel.com 邮件地址 (例如, "名字.姓氏[@sidel.com](mailto:名字.姓氏@sidel.com”)"这样格式的地 址)与您沟通 。西得乐不使用任何其他以 sidel.net, side1.com, sidei.com 等结尾的邮 件地址。
- 请勿打开或回复来自第三方的垃圾邮件。
- 请勿答复任何询问商业敏感信息或个人信息的电话或邮件信息。务必核对邮件来源 (记录下原始付款请求中包含的具体信息,然后使用经过证实的联系号码回拨给指定 人员)。
- 当通过电子邮件发送商业敏感信息时,请考虑对信息加密。
- 使用常用的搜索引擎访问网站时,应核对搜索引擎显示的 URL 地址,确认您要访问的 网站是合法网站。
- 对通过电子通信方式(如电子邮件)与您沟通的任何人员,务必要核实其身份,如对 其请求之目的有怀疑,也务必进行核实。
- 务必要提防包含网站访问链接的外部电子邮件,即便邮件内容貌似合理也要谨慎行 事。
- 如果邮件内容或发件人可疑,请勿点击邮件中的超链接(如跳转到某个网页的链 接)。如果邮件将您引到西得乐的网站,务请核实该网址是有效的 sidel.com 网址。
- 西得乐主要使用以下网站开展对外宣传:www.sidel.com, www.sidel.de, www.sidel.pt, www.sidel.es, www.sidel.cn, www.sidel.fr 和 www.sidel.ru。如果某封邮件要求您访问

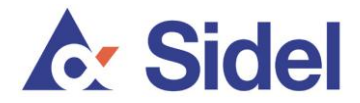

其他的西得乐网站,请勿急于访问该链接,而是应先致电您在西得乐的相关联系人进 行核实。

- 务必使用最新的安全修补程序更新电脑。操作系统(如 Windows)厂商也会定期提供 安全增强程序,以提升操作系统的安全性。例如,Windows 允许用户通过 [http://windowsupdate.microsoft.com](http://windowsupdate.microsoft.com/) 自动安装安全修补程序。
- 现在的互联网浏览器 (如 Internet Explorer, Mozilla Firefox, Google Chrome, Safari (Apple) 等),菜单中都提供防欺诈网站保护机制和防网络钓鱼功能。您应定期将浏览 器更新到最新版本。
- 电脑上的所有软件也应定期更新。软件厂商会定期向您的电脑推送更新消息,建议您 更新他们的软件。
- 建议您安装防病毒软件以及防间谍软件(这两种软件功能经常通过同一个软件产品来 提供)并确认是最新版本。这类软件也应当定期更新。
- 大多数防病毒软件依靠病毒数据库来查杀病毒,病毒数据库会频繁更新,甚至一天会 更新数次。您可将防病毒软件设置成自动安装病毒数据库更新,以确保获得最佳的保 护效果。建议您在安装或更新防病毒软件后对电脑进行扫描,以检查电脑是否感染了 病毒。
- 建议您启动个人防火墙。这样可以保护电脑免受入侵,并对进出电脑的数据流进行控 制。
- 保证您的电子邮件安全。您的电子邮件软件应配备垃圾邮件过滤功能。邮箱应设有登 录名和安全性较高的密码进行保护。
- 如果怀疑您的电子邮件地址被盗用,请考虑使用新的电子邮件地址,并以适当方式将 新邮件地址告知所有业务联系人。

最后,切记要反复核实任何有关变更转账或银行业务往来信息的请求,并核实授权发件人的身 份。请使用常用的联系号码致电发件人来确认请求,而不要使用所收到的电子邮件中提供的联 系号码。

要进一步了解相关信息,包括防欺诈的建议及指导,请访问全球专业支持网站 <http://www.stopthinkconnect.org/>和 <http://www.antiphishing.org/>来查阅相关内容。